**Conservatorios de Música** 

# **Actas Oficiales**

• **Especialidad Instrumentos de Púa y Dulzaina**

Posibilidad de la emisión de las Actas Oficiales en ambas especialidades.

## **Escuelas Oficiales de Idiomas**

### **Aulario de Almassora para la EOI de Castellón**

• Adaptación del programa para que se pueda gestionar más de 9 aularios por Escuela, que es el caso de la EOI de Castellón (Aulario de Almassora)

*Importante, que se revise previo a la generación del fichero para EVAST, las diversas Aulas, Aularios y Grupos.* 

### **Allegro/Evast**

- **Validación de datos previas a la exportación a EVAST**
	- - Generadas diversas validaciones de datos previas a la exportación de datos a Evast, estas se podrán emitir desde el menú Procesos➘ Procesos varios.
		- Detección de duplicados en mantenimiento alumnado y solicitudes de preinscripción : Mismo NIF, más de un expediente.
		- Mismo alumnado de PUC y preinscritos este año con tres o más destrezas superadas.
		- Mismo alumnado de PUC y preinscritos que tengan alguna destreza pendiente en septiembre - extraordinaria.

### • **Prueba de nivel – Nivel obtenido pasar a Solicitudes - Preinscripción**

- - Proceso automático que facilita la inclusión del nivel que se obtenga en la prueba de nivel a solicitudes-preinscripción (mismos alumnos en ambos sitios, que coincidan por NIF-NIE).
- - Previo al proceso de cambio, el programa validará los datos referente al NIF-NIE de los alumnos de preinscripción.

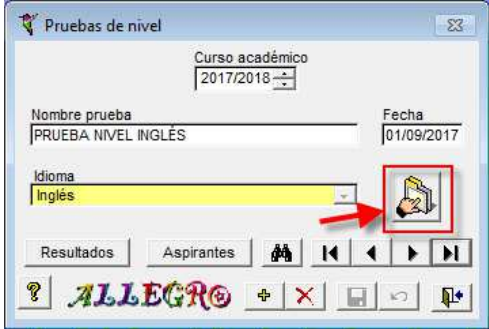

### **Importante – Configuración Año Académico**

*Revisión del año académico. Utilidades*➘ *Configuración*➘ *Año Académico. Durante el mes de Septiembre se deberá comprobar que el año académico actual es el correcto, en este caso 2017-2018.*